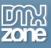

## Table of contents

| Table of contents                                             |    |
|---------------------------------------------------------------|----|
| About Facebook Fan Page                                       |    |
| Features in Detail                                            |    |
| The Basics: Creating a Custom Tab for your Facebook Fan Page  | 12 |
| Advanced: Using Facebook Fan Page                             |    |
| Advanced: Creating Custom Facebook Tab with Sliding Billboard |    |
| Video: Using Facebook Fan Page                                |    |
| Video: Creating Custom Facebook Tab with Sliding Billboard    |    |
|                                                               |    |

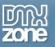

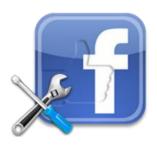

## About Facebook Fan Page

Create Design and manage stunning **Facebook Fan Pages** that will make your brand more competitive! Have you ever wanted to design and show special offers to your Facebook fans only? Now you can easily do that from **within Dreamweaver** with our Facebook Fan Page extension! It enables you to choose which regions of your page will be visible **for fans** and which for **non fans**. You can even follow your great design in the built in Dreamweaver **mode preview** and see exactly what your page will look like in Facebook.

Building easy <u>Fan Gates</u> is one of the most efficient ways to increase your online presence across the social networking platforms. If you want to make your space within Facebook more attractive and keep your users engaged, our Facebook Fan Page will allow you to use all the DMXzone Dreamweaver extensions to empower your Fan Gates! With this great tool you can embed any page made with Dreamweaver and hosted on your site to your Facebook Fan Page as a Custom Tab! It gives you full control of the design and web components like photo galleries, videos and event posters that will present your brand or product and carry their message across to the users.

Facebook Fan Page guarantees you quick access to your Facebook pages and extensive security. It supports all **PHP & ASP** server models.

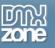

#### **Features in Detail**

• App ID/ App Secret fields - Once you add your App ID/API key and the App secret codes, they will be added to your page code which you'll need upon linking it to Facebook.

| f          | Design a  |      | Facebook Fan Page<br>empower your Facebook Fan Pages with |   |
|------------|-----------|------|-----------------------------------------------------------|---|
| Main       | About     |      |                                                           |   |
| Fan Page C | ustom Ta  | b Oj | otions                                                    |   |
| App ID/    | API Key:  | 138  | 3896722886458                                             |   |
| Ap         | o Secret: | b8e  | ed6514dfe2ba18782fc969026387b                             | * |

• Create new Facebook fan page - Included button to lead you directly to Facebook where you can create a new page.

|                                                                                                    | Create New Fan Page in Facebook |
|----------------------------------------------------------------------------------------------------|---------------------------------|
| The second second secon | f your page app.                |

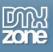

• Facebook page fans and non fans - With the help of the server behaviors you can select any region you want to be visible only for fans or non fans.

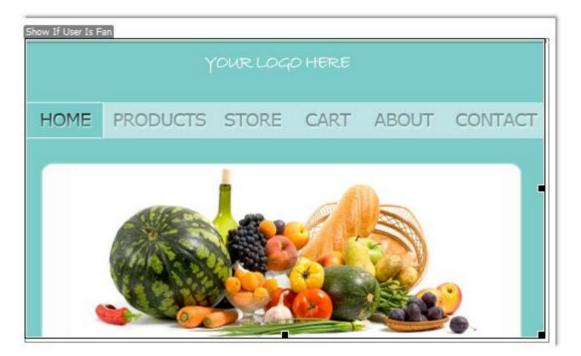

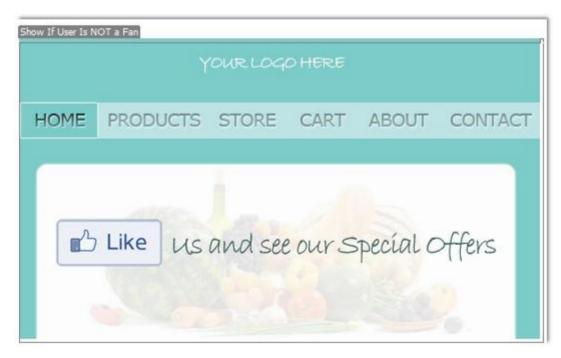

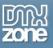

• Integrated Dreamweaver design mode - As Facebook Fan Pages are restricted to specific size we have built in a great design mode preview in Dreamweaver, so you can see exactly what you are designing!

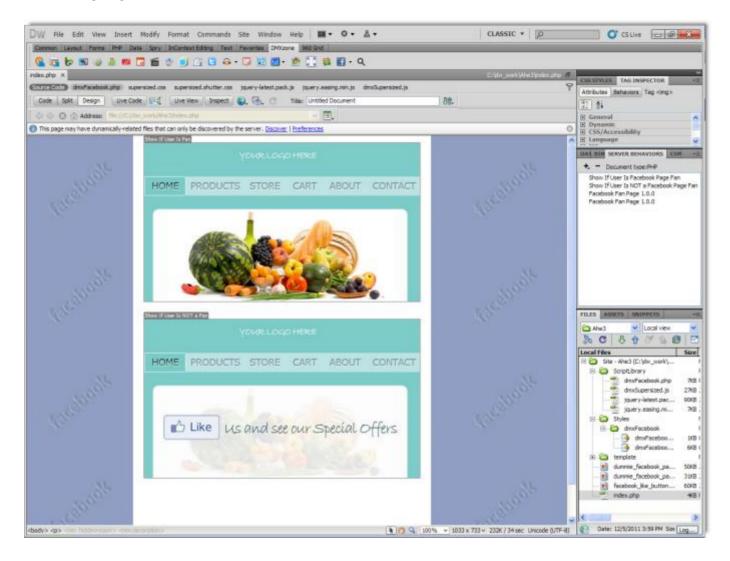

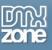

• **Test runner** - Test your page how it will look like locally, without the need to link and call them from Facebook, with the integrated Test runner.

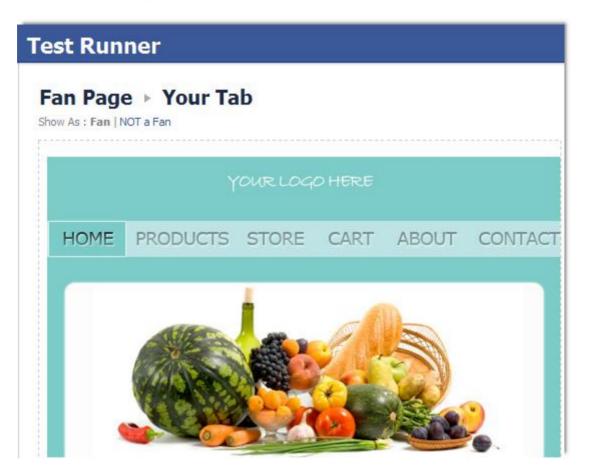

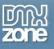

| Te | est Run | ner         |          |       |          |         |
|----|---------|-------------|----------|-------|----------|---------|
|    | an Page | e ► Your Ta | ıb       |       |          |         |
|    |         | Y           | 'OUR LOG | DHERE |          |         |
|    | HOME    | PRODUCTS    | STORE    | CART  | ABOUT    | CONTACT |
|    |         | Like Us     | and see  | ours  | pecíal c | offers  |

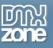

• **Empower rich content** - While designing your Facebook Fan Page in Dreamweaver, you can add any DMXzone extension such as galleries, players, etc. With the **Facebook Fan Page**, simply add it as a custom tab to your fan page.

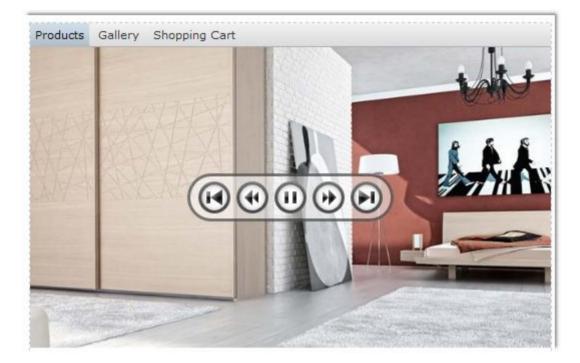

• Quick Access to Facebook pages - With a simple mouse click you can access your Facebook page settings and manage/add your tabs/apps to your Facebook Fan Page.

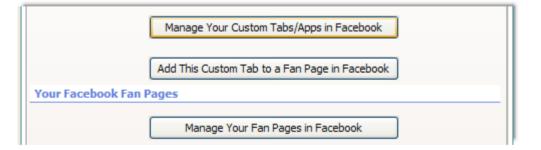

• Full support for ASP & PHP server models

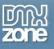

• Server check - We've added a Dreamweaver check to ensure that you use the extension on an ASP/PHP page.

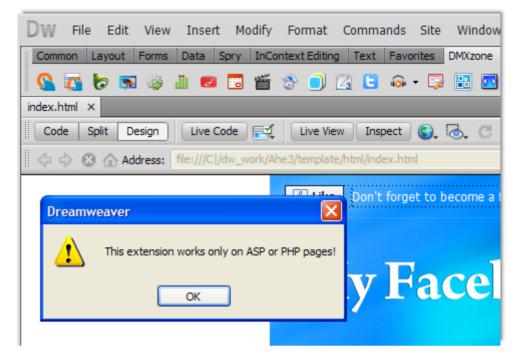

• **Extensive Security** - Your custom pages can be run only as Facebook Fan Pages from within Facebook. We have included heavy security checks to validate that and prevent abuse.

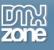

• Great Dreamweaver integration - Interactive dialog in Dreamweaver with all the options you'll need.

| Facebook Fan Page                              | $\mathbf{X}$         |
|------------------------------------------------|----------------------|
| Facebook Fan Page                              | OK<br>Cancel<br>Help |
| Main About                                     |                      |
| Fan Page Custom Tab Options                    |                      |
| App ID/API Key: 147342132035017                |                      |
| App Secret: 3a24fc07ad769235a17fa58913acfe5d * |                      |
| Run Mode: 💽 Local Test 🔘 Online On Facebook    |                      |
| Manage Your Custom Tabs/Apps in Facebook       |                      |
| Add This Custom Tab to a Fan Page in Facebook  |                      |
| Your Facebook Fan Pages                        |                      |
| Manage Your Fan Pages in Facebook              |                      |
| Create New Fan Page in Facebook                |                      |
| Enter the API key of your page app.            |                      |
|                                                |                      |

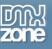

#### Before you begin

Make sure to setup your site in Dreamweaver first before creating a page. If you don't know how to do that please <u>read this</u>.

#### Installing the extension

Read the tutorial at <a href="http://www.dmxzone.com/go?4671">http://www.dmxzone.com/go?4671</a>

Login, download the product, and look up your serial at <a href="http://www.dmxzone.com/myZone/purchases">http://www.dmxzone.com/myZone/purchases</a>

Get the latest extension manager from Adobe at <a href="http://www.adobe.com/exchange/em\_download/">http://www.adobe.com/exchange/em\_download/</a>

Open the .mxp file (the extension manager should start-up) and install the extension.

If you experience any problems contact our Live Support!

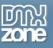

### The Basics: Creating a Custom Tab for your Facebook Fan Page

In this tutorial we will show you how to create a Custom Tab for your Facebook Fan page. \*You can also check out the <u>video</u>.

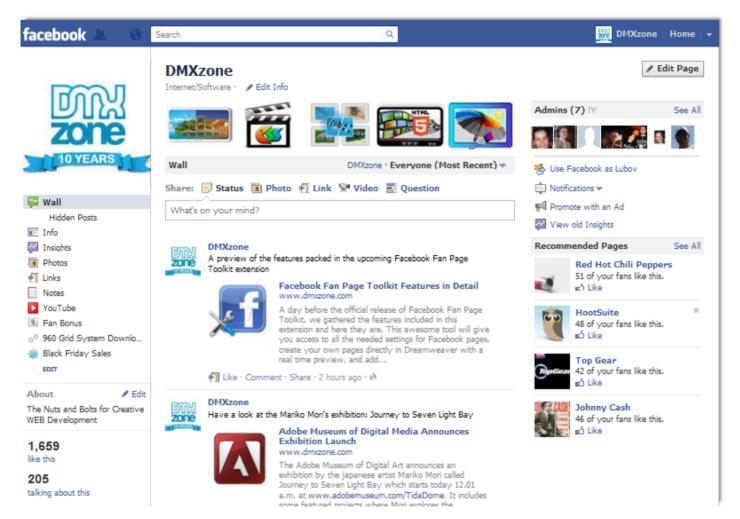

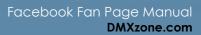

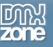

#### How to do it

- 1. Go to <u>https://developers.facebook.com/apps</u>. You'll be able to login with your normal Facebook username and password.
- 2. Click "Create a New App" from the top right corner.

| Search Apps        | Apps                                                                                                  | / Edit App + Create New Ap                                                                                                    |
|--------------------|----------------------------------------------------------------------------------------------------|----------------------------------------------------------------------------------------------------|
| Interesting Viewed | Welcome to the Developer App.<br>Learn how to build a social experience by referring to the<br>above. | documentation below, or create an app by dicking on the "Create New App' button                                                                                  |
|                    |                                                                                                    | Vebsite allows you to create a more personalized, social experience using<br>Like Button and simplifies your registration and sign-in process using Login<br>ugm |
|                    |                                                                                                    | ok gives you the opportunity to deeply integrate into our core user<br>cebook functionality such as Requests and Bookmarks to create an ideal                    |
|                    |                                                                                                    | IOS (Phone & Pad), Android and Mobile Web apps social. Use Single<br>r's social graph (without yet another username/password) and create a                       |
|                    | Samples & How-Tos<br>Our samples and how-to g<br>social to your app has new                           | uides are a great way to get started with Facebook Platform. Adding                                                                                              |

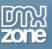

3. Enter a "**Display Name**", which is the name of your app. You'll also need to create a "**namespace**," which is basically just a unique ID for your app.

| New App               |                                                                                                    | <b>A</b>                       |
|-----------------------|----------------------------------------------------------------------------------------------------|--------------------------------|
| App Display Name: [?] | Test App for DMXzone                                                                                      | Valid                          |
| App Namespace: [?]    | facebook-toolkit-app                                                                                      | Available                      |
|                       | ✓ I agree to the Facebook Platform Policies.                                                              |                                |
|                       | Please note that your app name cannot contain Facebook tradema<br>confused with an app built by Facebook. | rks or have a name that can be |
|                       |                                                                                                    | Continue Cancel                |

4. Update your basic info and when you're done save the changes.

| Basic Info            |                               |
|-----------------------|-------------------------------|
| App Display Name: [?] | Test App for DMXzone          |
| App Namespace: [?]    | test-app-dmxzone              |
| Contact Email: [?]    | toz.mail@gmail.com            |
| App Domain: [?]       | <u> </u>                      |
| Category: [?]         | Other Choose a sub-category 😒 |

5. You'll receive your **App ID** and **App Secret codes** that you'll need for the **Facebook Fan Page**.

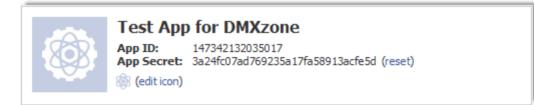

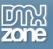

6. This is how your Facebook application page should look like.

| facebook DEVELOPERS  | Documentation    | Support Blog Apps                                                                         | Search Documentation / Apps                               |
|----------------------|------------------|-------------------------------------------------------------------------------------------|-----------------------------------------------------------|
| Search Apps          | Apps ⊢ Tes       | t App for DMXzone                                                                         | ✓ Edit App + Create New App                               |
| Recently Viewed      | Settings         |                                                                                           | ✓ Edit Settings                                           |
| Test App for DMXzo > | Summary          | App ID/API Key<br>14734213207<br>Contact Email                                            | App Secret<br>3a24fc07ad769235a17fa58912<br>Support Email |
|                      |                  | at that us mail @gmail.com                                                                | at the UP mail Ognal.com                                  |
|                      | Open Graph       |                                                                                           | 🖉 Edit Open Graph                                         |
|                      | You have not add | led any actions, objects, or profile units. Get started u                                 | sing the Open Graph.                                      |
|                      | Roles            |                                                                                           | 🖋 Edit Roles                                              |
|                      | Roles            | Admins:                                                                                   |                                                           |
|                      | Insights         |                                                                                           | See All                                                   |
|                      |                  | Users Sharing<br>0 Daily New Users 0 Daily Content<br>0 Daily Active Users 0 Feedback per |                                                           |

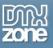

7. Design the contents of your Custom Tab in Dreamweaver with **Facebook Fan Page**. \*A Full description on how to do that you will find bellow in our next tutorial.

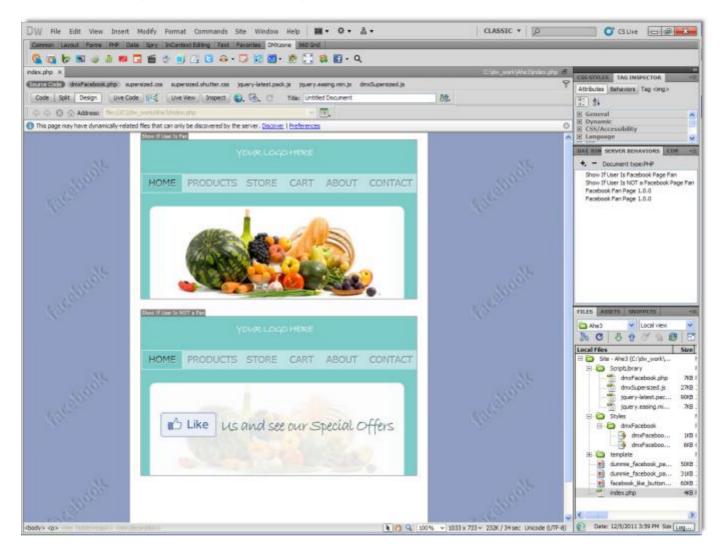

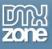

8. Go back to your app settings in <u>developers.facebook.com</u>, scroll down to the "**Select how your app** integrates with Facebook" section, and choose "**Page Tab**" Add a name for your tab, then copy the URL of the page you just created in Dreamweaver, and paste that URL into "**Page Tab URL**"

| ✓ Website                | I want to allow people to log in to my website using Facebook. |
|--------------------------|----------------------------------------------------------------|
| 🔗 App on Facebook        | I want to build an app on Facebook.com.                        |
| 🔗 Mobile Web             | I have a mobile web app.                                       |
| ☆ Native iOS App         | I have a native iOS app.                                       |
| ◇ Native Android App     | I have a native Android app.                                   |
| 🤣 Page Tab               | ×                                                              |
| Page Tab Name: [?]       | Welcome to DMXzone                                             |
| Page Tab URL: [?]        | http://www.dmxzone.com/apps/welcome_dmxzone.php                |
| Secure Page Tab URL: [?] | https://www.dmxzone.com/apps/welcome_dmxzone.php               |
| Page Tab Edit URL: [?]   | http://www.dmxzone.com/apps/admins/welcome_dmxzone.php         |
|                          |                                                                |

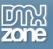

### Advanced: Using Facebook Fan Page

In this tutorial we will show you how to use Facebook Fan Page and set up a default Landing Tab for your fan page.

\*You can also check out the video.

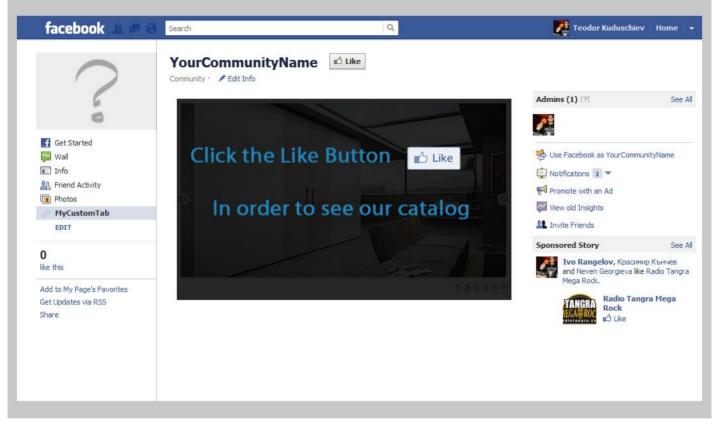

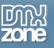

#### How to do it

1. Open your Dreamweaver, click the Facebook Fan Page icon.

| Common Layout Forms PHP Data Spry InContext Editing Text Favorites DMXzone 960 Grid                                                                                                    |
|----------------------------------------------------------------------------------------------------|
|                                                                                                    |
| index.php × D:\develop\W Facebook Fan Page : Facebook Fan Page                                                                                                    |
| Code Split Design Live Code 🛒 Live View Inspect 🚱 🖏 C Title: Untitled Document                                                                                                    |
| 🗇 🖒 🖄 🏠 Address: file:///D1/develop/WeddingPhotography/index.php 🔽 🔳                                                                                                    |
| 1 This page may have dynamically-related files that can only be discovered by the server. Discover   Preferences                                                                                                    |
|                                                                                                    |
|                                                                                                    |
|                                                                                                    |
|                                                                                                    |
|                                                                                                    |
|                                                                                                    |
| Image may have dynamically related files that can only be discovered by the server. Discover   Preferences       Image may have dynamically related files that can only be discovered by the server. Discover   Preferences         Image may have dynamically related files that can only be discovered by the server. Discover   Preferences       Image may have dynamically related files that can only be discovered by the server. Discover   Preferences         Image may have dynamically related files that can only be discovered by the server. Discover   Preferences       Image may have dynamically related files that can only be discovered by the server. Discover   Preferences         Image may have dynamically related files that can only be discovered by the server. Discover   Preferences       Image may have dynamically related files that can only be discovered by the server. Discover   Preferences         Image may have dynamically related files that can only be discovered by the server. Discover   Preferences       Image may have dynamically related files that can only be discovered by the server. Discover   Preferences         Image may have dynamically related files that can only be discovered by the server. Discover   Preferences       Image may have dynamically related files that can only be discovered by the server. Discover   Preferences         Image may have dynamically related files that can only be discover   Preferences       Image may have dynamically related files that can only be discover   Preferences         Image may have dynamically be discover   Preferences       Image may have dynamically be discover   Preferences         Image may have dynamically be discover   Preferences       Ima |
|                                                                                                    |
|                                                                                                    |
|                                                                                                    |
|                                                                                                    |
|                                                                                                    |
|                                                                                                    |
|                                                                                                    |
|                                                                                                    |
| <body> <body>     100% ▼     973 x 369 ▼     1K / 1 sec     Unicode (UTF-8)       PROPERTIES</body></body>                                                                                                    |
|                                                                                                    |

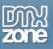

 The Facebook Fan Page window opens. You need to enter your Facebook App ID/API Key (1) that you received as shown in the previous tutorial (App settings page in Facebook). For now we'll use Local Test (2) – a custom tab test runner included in the extension. When you're done, click the OK button.

| ex.php X<br>Code Split Design Uve (<br>Address: Re:////<br>This page may have dynamically re- | Facebook Fan Page                                                                                                    | Q<br>OK<br>Cancel<br>Help  |
|-----------------------------------------------------------------------------------------------|----------------------------------------------------------------------------------------------------|----------------------------|
| 50                                                                                            | Main       About         Fan Page Custom Tab Options <ul> <li>App ID/API Key:</li> <li>211793182228288</li> <li>App Secret:</li> <li>2950f42d990164426a889e26549c6e7e</li> <li>Run Mode:</li> <li>accal Test</li> <li>Online On Facebook</li> <li>2</li> <li>Manage Your Custom Tabs/Apps in Facebook</li> </ul> 1           Your Facebook Fan Pages         Manage Your Fan Pages in Facebook           Create New Fan Page in Facebook           Orate New Fan Page in Facebook           Orate New Fan Page in Facebook           Orate New Fan Page in Facebook |                            |
| lv>l                                                                                          |                                                                                                    | IK / 1 sec Unicode (UTF-8) |

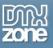

3. The white space on your page shows the Facebook **custom tab/app size** (520px x 800px). If your content exceeds this size you'll see scrollbars.

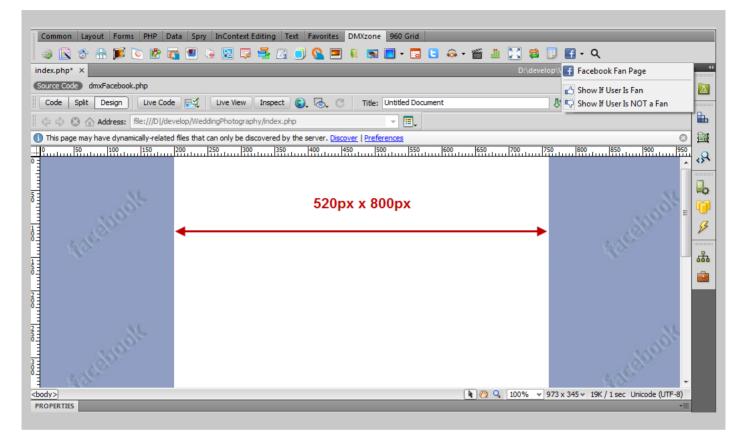

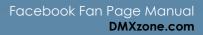

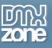

4. Now we're going to place content that will be visible to our Page fans only and different for our non fans. First, we design the content for non fans, select it (1) and click the **Facebook Fan Page icon (2)**. From the dropdown menu, we choose **Show If User is NOT a Fan (3)**.

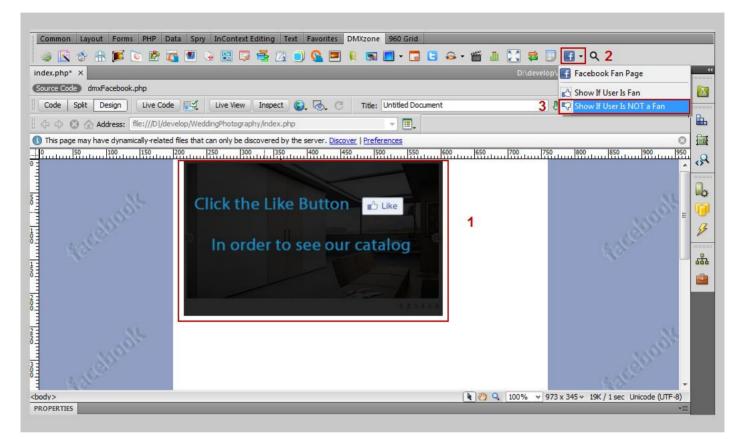

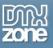

5. We do the same for the content that is for our page fans, except that from the dropdown menu we choose **Show If User is Fan**.

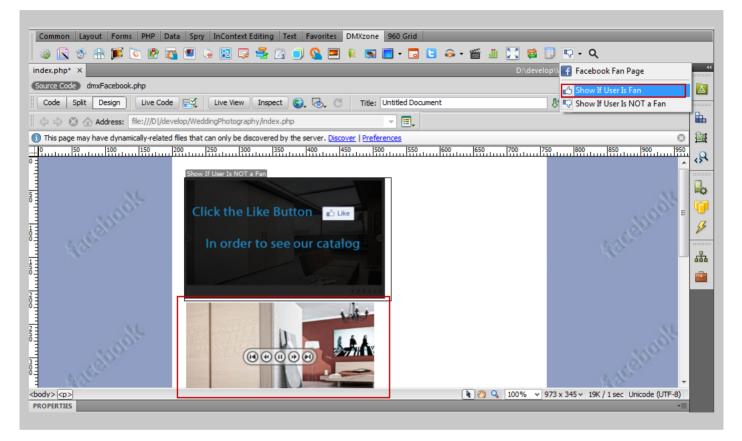

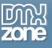

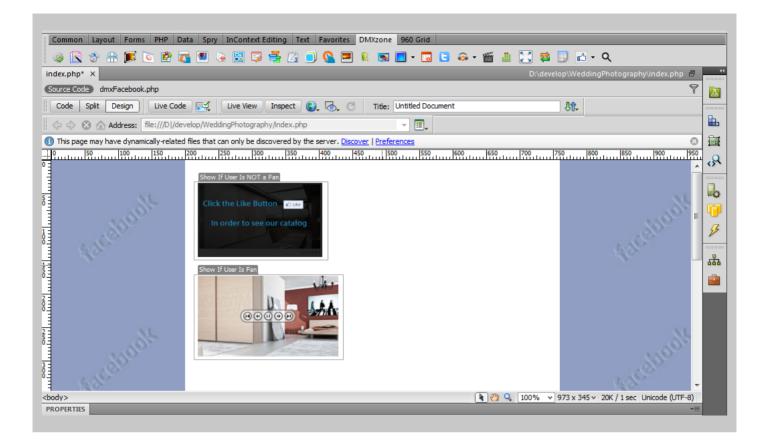

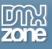

6. This is the **Test runner** included in the extension installation that shows you how your fan page will look like on Facebook. You can switch between **Fan** and **Not a Fan** to see the different previews.

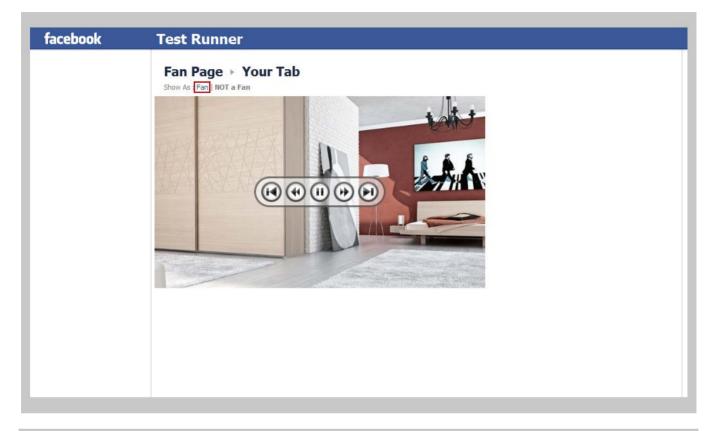

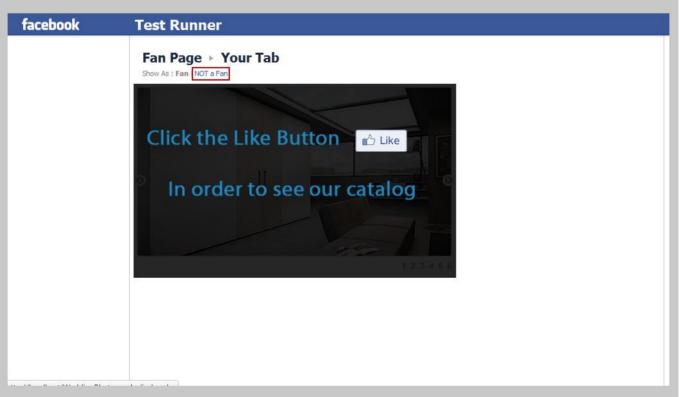

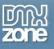

7. In **Page Tab** type of app integration, under your Basic settings, we'll add the name and the link to our Tab/App.

| facebook Developers        | Documentation Support Blog A       | Apps                                         | Search Documentation / Apps       |  |  |  |
|----------------------------|------------------------------------|----------------------------------------------|-----------------------------------|--|--|--|
|                            | Select how your app integrates wit | Select how your app integrates with Facebook |                                   |  |  |  |
|                            | 🗇 Website                          | I want to allow people to log in to my       | y website using Facebook.         |  |  |  |
|                            | 🔗 App on Facebook                  | I want to build an app on Facebook.c         | xom.                              |  |  |  |
|                            | 🔗 Mobile Web                       | I have a mobile web app.                     |                                   |  |  |  |
|                            | ◇ Native iOS App                   | I have a native iOS app.                     |                                   |  |  |  |
|                            | ☆ Native Android App               | I have a native Android app.                 |                                   |  |  |  |
|                            | 💞 Page Tab                         |                                              | ×                                 |  |  |  |
|                            | Page Tab Name: [?]                 | MyCustomTab                                  |                                   |  |  |  |
|                            | Page Tab URL: [?]                  | http://www.dmxzone.com/demo/faceboo          | k/index.php                       |  |  |  |
|                            | Secure Page Tab URL: [?]           | https://www.dmxzone.com/demo/facebo          | ok/index.php                      |  |  |  |
|                            | Page Tab Edit URL: [?]             |                                              |                                   |  |  |  |
|                            |                                    | Save Changes                                 |                                   |  |  |  |
|                            |                                    |                                              |                                   |  |  |  |
|                            |                                    |                                              |                                   |  |  |  |
| book © 2011 · English (US) |                                    |                                              | About Platform Policies Privacy F |  |  |  |

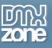

8. Now, we're going to include the custom Tab/App as a default Landing Tab in our fan Page. Open the Facebook Fan Page Settings and click the Add this custom Tab to a Fan Page in Facebook button.

| 💽 🍪 🏦 ጆ 💽 🖄<br>php x           |                   |                                               | ശ്നത       | ок     | Q                          |
|--------------------------------|-------------------|-----------------------------------------------|------------|--------|----------------------------|
| e Split Design Live C          | s 7               | Facebook Fan Page                             | zone       | Cancel |                            |
| 🛇 😳 🐼 Address: filet///D       | Design            | and empower your Facebook Fan Pages with Dre  | arnweavert | Help   |                            |
| page may have dynamically rela | Main Abou         |                                               |            |        | 0                          |
| 50 100 100 150 150             | Fan Page Custom T |                                               |            |        |                            |
|                                | App ID/API Key:   | 262254810497859                               |            |        |                            |
|                                |                   | 202234010497039                               |            |        |                            |
|                                | App Secret:       | 1de3d3957dd6754ade2d46db9de3c2d7 *            |            |        |                            |
|                                | Run Mode:         | Local Test Online On Facebook                 |            |        |                            |
|                                |                   | Manage Your Custom Tabs/Apps in Facebook      |            |        |                            |
|                                |                   | Add This Custom Tab to a Fan Page in Facebook |            |        |                            |
|                                | Your Facebook Fan | Pages                                         |            |        |                            |
|                                |                   | Manage Your Fan Pages in Facebook             |            |        |                            |
|                                |                   | Create New Fan Page in Facebook               |            |        |                            |
|                                | The secret is     | ey of your page app.                          |            |        |                            |
|                                | 1                 |                                               |            |        |                            |
|                                |                   |                                               |            | 1      | 1K / 1 sec Unicode (UTF-8) |

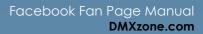

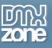

Click the Choose Facebook Pages button (1), and select the page(s) you want to add this Custom Tab/App to (2). When you select the page(s) you wan to add your custom tab/app to, click Add Page Tab button (3).

| Facebook © 2011 · English (US) | Select the Facebook Pa<br>Choose Facebook Pa<br>Appl Community<br>YourCommunityNa<br>My Test Page | Pages v 1<br>me 3<br>2 Add Page Ta | ab Cancel |
|--------------------------------|---------------------------------------------------------------------------------------------------|------------------------------------|-----------|
|                                |                                                                                                   |                                    |           |

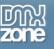

10. Select the Edit Info link under your page name.

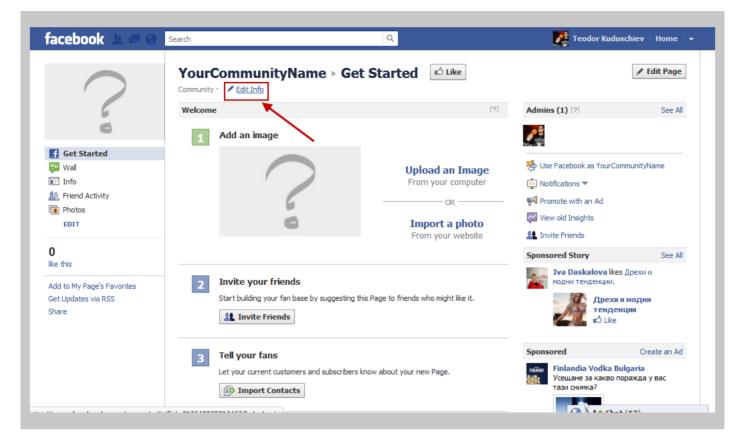

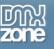

11. Select Manage permissions text box.

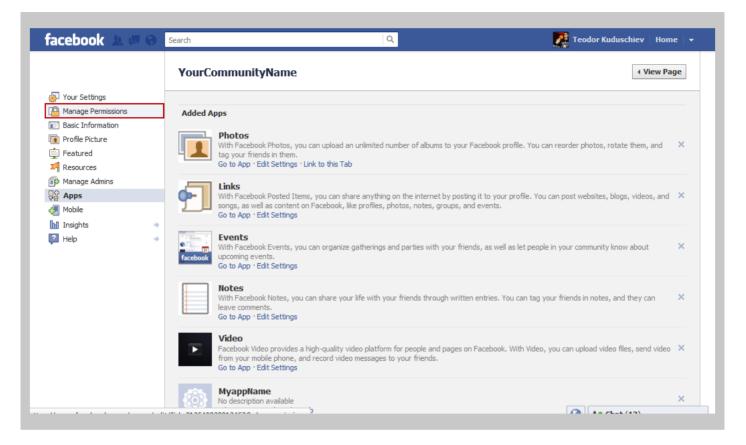

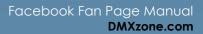

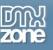

12. Select the **Default Landing tab** dropdown menu (1) and choose the **Custom Tab/App** we've already created (2). When you're done, click **Save Changes**.

| facebook 🔔 🛲 🖗                                               | Search                                     | Q                                                                                                    | Teodor Kuduschiev                | Home 🚽       |
|--------------------------------------------------------------|--------------------------------------------|----------------------------------------------------------------------------------------------------|----------------------------------|--------------|
| Profile Picture     Featured     Resources     Manage Admins | Country Restrictions:<br>Age Restrictions: | Type a country       What is this?         Image: Only show this page to viewers in these countries         Image: Hide this page from viewers in these countries         Anyone (13+)         Image: What is this?                                                                                                    |                                  |              |
| 국왕 Apps<br>국왕 Mobile<br>M Insights                           | Wall Tab Shows:                            | Only Posts by Page                                                                                                    |                                  |              |
| 3 Help                                                       | Posting Ability:                           | Wall Info Priend Activity Photos WourCommunityName YourCommunityName YourCommunityNa |                                  |              |
|                                                              | Moderation Blocklist:                      | Comma separated list of terms to block [?]                                                                                                    |                                  |              |
|                                                              | Profanity Blocklist:                       | None [?]                                                                                                    |                                  |              |
|                                                              | Delete Page:                               | Permanently delete YourCommunityName Save Changes Cancel                                                                                                    |                                  |              |
|                                                              | Facebook © 2011 · English (US              | ) About • Advertising • Create a Page •                                                                                                    | Developers · Careers · Privacy · | Terms · Help |

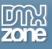

13. Go back to your page by clicking the **View Page** button (1) and you'll see your new custom tab included in it (2).

| facebook 🖄 🗏 🏵                                                         | Search                                    | ٩                                                                                                    | Teodor Kuduschiev   Home   🗸 |
|------------------------------------------------------------------------|-------------------------------------------|----------------------------------------------------------------------------------------------------|------------------------------|
|                                                                        | YourCommunityN                            | lame                                                                                                    | ( View Page                  |
| Your Settings Parage Permissions                                       |                                           |                                                                                                    | 1                            |
| Basic Information                                                      | Page Visibility:<br>Country Restrictions: | Unpublish page (only admins can see this page) What is this?         Type a country         What is this?                                                                  |                              |
| <ul> <li>Featured</li> <li>Resources</li> <li>Manage Admins</li> </ul> | Age Restrictions:                         | <ul> <li>Only show this page to viewers in these countries</li> <li>Hide this page from viewers in these countries</li> <li>Anyone (13+)</li> <li>What is this?</li> </ul> |                              |
| Apps                                                                   | Wall Tab Shows:                           | Only Posts by Page                                                                                                    |                              |
| <ul> <li>Insights →</li> <li>Help →</li> </ul>                         | Default Landing Tab:                      | MyCustomTab                                                                                                    |                              |
|                                                                        |                                           | <ul> <li>☑ Users can add photos</li> <li>☑ Users can add tags to photos by YourCommunityName</li> <li>☑ Users can add videos</li> </ul>                                    |                              |
|                                                                        | Moderation Blocklist:                     | Comma separated list of terms to block                                                                                                    |                              |
|                                                                        | Profanity Blocklist:                      | None                                                                                                    |                              |
|                                                                        | Delete Page:                              | Permanently delete YourCommunityName                                                                                                    |                              |

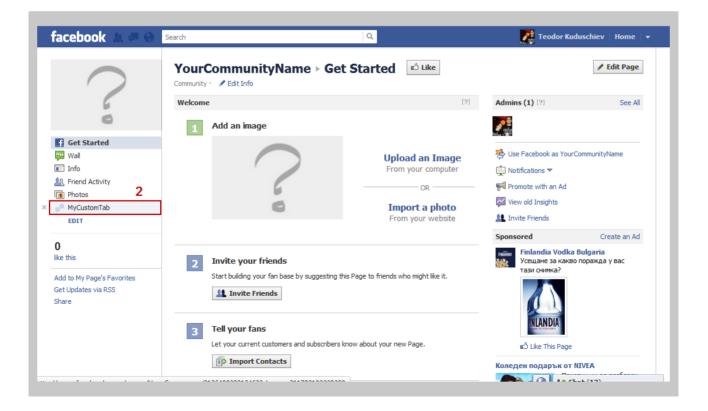

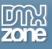

14. Now click on your custom tab in order to see how your page looks like. That's how easy it is to create custom Facebook fan pages!

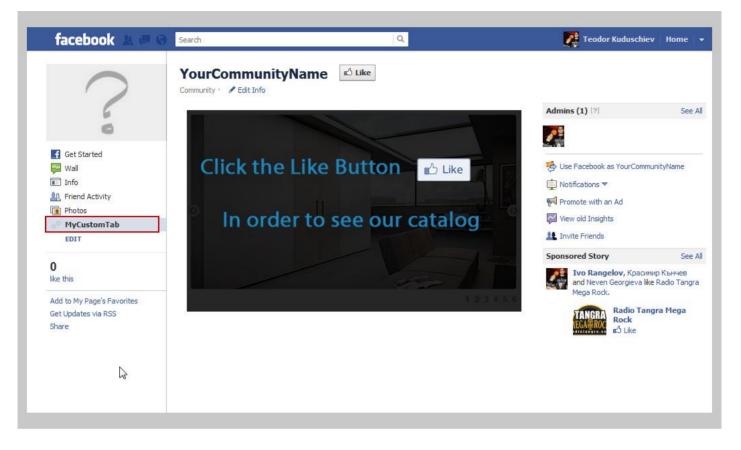

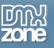

## Advanced: Creating Custom Facebook Tab with Sliding Billboard

In this tutorial we will show you how to use **Sliding Billboard** in your Facebook Custom Tab/App with the help of **Facebook Fan Page**.

\*You can also check out the video.

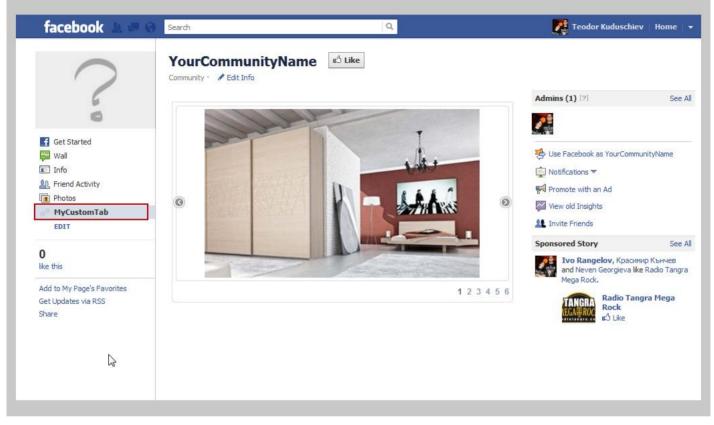

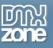

#### How to do it

1. For this tutorial we'll use **Sliding Billboard** in order to show images of our products to our Page fans. Click the Facebook Fan Page to open the user interface window.

| Common Layout Forms PHP Data Spry InContext Editing Text Favorites DMXzone 960 Grid                                         |
|----------------------------------------------------------------------------------------------------|
|                                                                                                    |
| index.php X D:\develop\Wer ingPhotography\index.php 🗗 🌱                                                                     |
| Code Split Design Live Code 🛒 Live View Inspect 🚱 🗟 C Title: Untitled Document                                              |
| <> <> <> <> <> <> <> <> <> <> <> <> <>                                                                                      |
| This page may have dynamically-related files that can only be discovered by the server. Discover   Preferences              |
|                                                                                                    |
|                                                                                                    |
|                                                                                                    |
|                                                                                                    |
|                                                                                                    |
|                                                                                                    |
|                                                                                                    |
|                                                                                                    |
|                                                                                                    |
|                                                                                                    |
|                                                                                                    |
|                                                                                                    |
|                                                                                                    |
|                                                                                                    |
|                                                                                                    |
| <body>         100% v         973 x 369 v         1K / 1 sec         Unicode (UTF-8)           PROPERTIES         *=</body> |
|                                                                                                    |

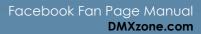

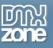

2. In the Facebook Fan Page window add your **App ID/API Key**, your **App Secret (2)** and choose **Local Test (3).** Click the OK button when you're done.

| 💽 🐡 🖶 ጆ 💽 💆<br>php x          |                                                              | 🔍 🔍  |
|-------------------------------|--------------------------------------------------------------|------|
| de Split Design Live C        | Facebook Fan Page                                            | ncel |
| C  Address:  Se://D           | Design and empower your Facebook Fan Pages with Dreamweavert | elp  |
| page may have dynamically-rel |                                                              | 0    |
| 50 100 150 150 1              | Main About                                                   | 1    |
|                               | Fan Page Custom Tab Options                                  |      |
|                               | App ID/API Key: 211793182228288                              |      |
|                               | App Secref: 295bf42d990164425a889e26549c6e7e *               |      |
|                               |                                                              |      |
|                               | Run Mode: Local Test Online On Facebook                      |      |
|                               | Manage Your Custom Tabs/Apps in Facebook                     |      |
|                               | Your Facebook Fan Pages                                      |      |
|                               |                                                              |      |
|                               | Manage Your Fan Pages in Facebook                            |      |
|                               |                                                              |      |
|                               | Create New Fan Page in Facebook                              |      |
|                               |                                                              |      |
|                               | 3 Run Localy to Test.                                        |      |
|                               | C Horisonay to reat                                          |      |
|                               |                                                              |      |
|                               |                                                              |      |

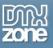

3. Now we're going to insert the **Sliding Billboard** on our page. Click shte **Sliding Billboard** extension **icon**.

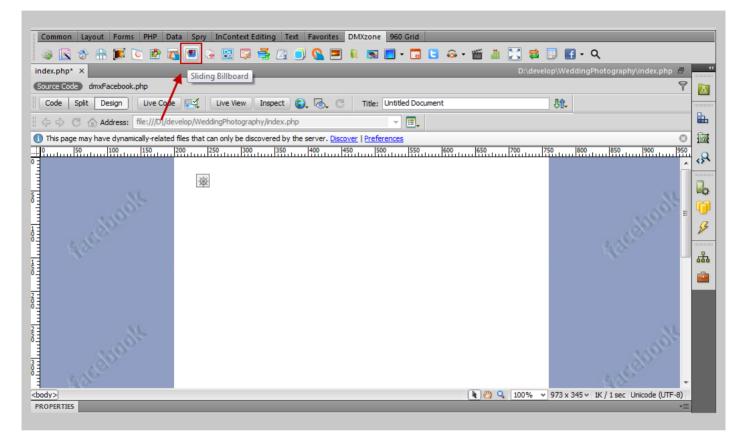

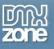

4. Import a whole **folder of images (1)** and click the **Advanced tab** in order to customize the Sliding Billboard **(2)**.

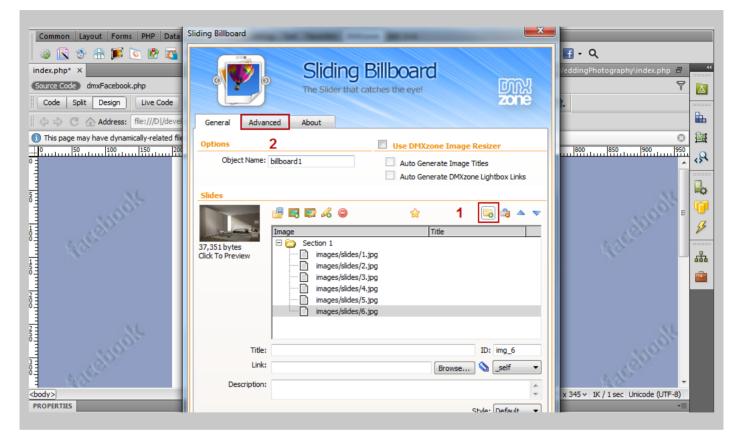

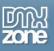

5. Note that if your content width is more than 520px you'll have scrollbars in Facebook. For our Sliding Billboard we **set 510px width and 300px height**. You can also customize the layout and the animation if you want. When you're done, click the **OK button**.

| Common Layout Forms PHP Data                                                                       | Sliding Billboard                                                                                                    |                                                                                                    |
|----------------------------------------------------------------------------------------------------|----------------------------------------------------------------------------------------------------|----------------------------------------------------------------------------------------------------|
| Index.php* ×       Source Code     dmxFacebook.php       Code     Split       Design     Live Code | Sliding Billboard<br>The Slider that catches the eye!                                                                                                    | f → Q<br>/cddingPhotography\index.php = 4                                                                                                    |
| 🛛 🗇 🗘 🖸 🏠 Address: file:///D]/deve                                                                 | General Advanced About                                                                                                    | <b>E</b>                                                                                                    |
| This page may have dynamically-related file     10     150     150     150     150     100         | Main Layout           Billboard Title:                                                                                                    | a (1000) (1000) |
|                                                                                                    | Width:         510         Columns:         2           Height:         300         I         Rows:         1           Design:         Default                                                                                                    |                                                                                                    |
|                                                                                                    | Navigation         Use Keyboard:       Image: Comparison of the sector of the sector of th |                                                                                                    |
|                                                                                                    | Animations         Scroll Horizontal:       Image: Auto Next Section:         Scroll Interval:       5000         ms       Speed:         Normal       Image: Auto Next Section:                                                                                                    | -                                                                                                    |
| 200                                                                                                | Auto Play:  Easing: Swing  Slides Layout                                                                                                    | 1600lt                                                                                                    |
| cbody>]<br>PROPERTIES                                                                              | Item Style:                                                                                                    | x 345 + 1K / 1 sec Unicode (UTF-8)<br>+≡                                                                                                    |
| PROPERTIES                                                                                         | T Man MEDIL. FOR                                                                                                    | *                                                                                                    |

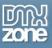

6. Click on the **Sliding Billboard (1)** so you can make it visible only to your Facebook page fans. Open the **Facebook Fan Page dropdown menu (2)** and select **Show if User is a Fan menu item (3)**.

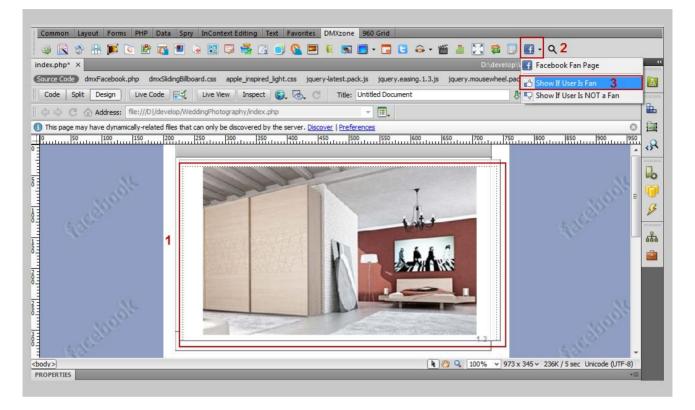

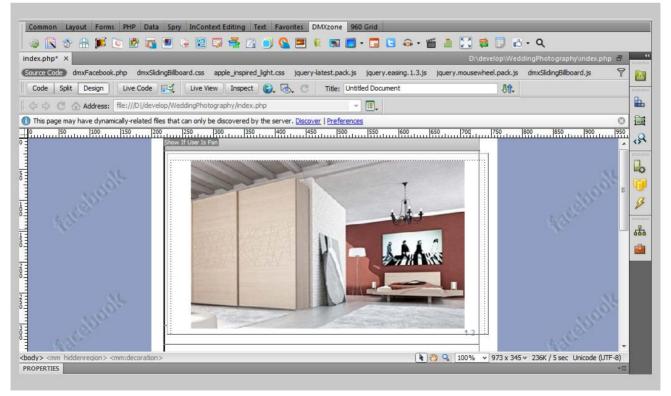

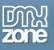

7. For our non fan page users we'll include a simple image. Go to Dreamweaver **Insert menu** and select the **image menu item**.

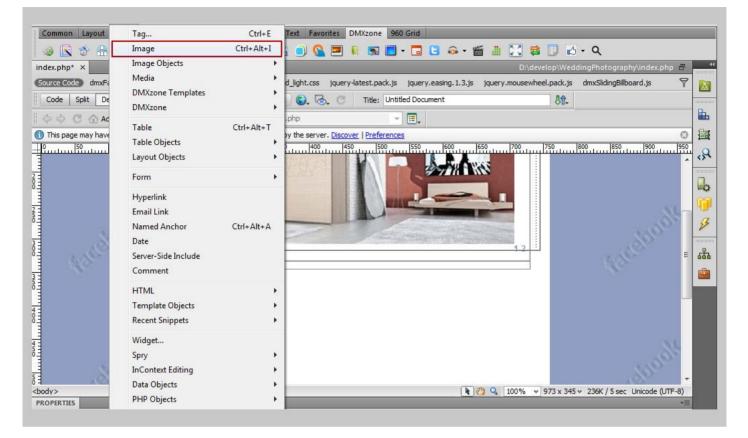

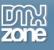

8. Select the image and click OK.

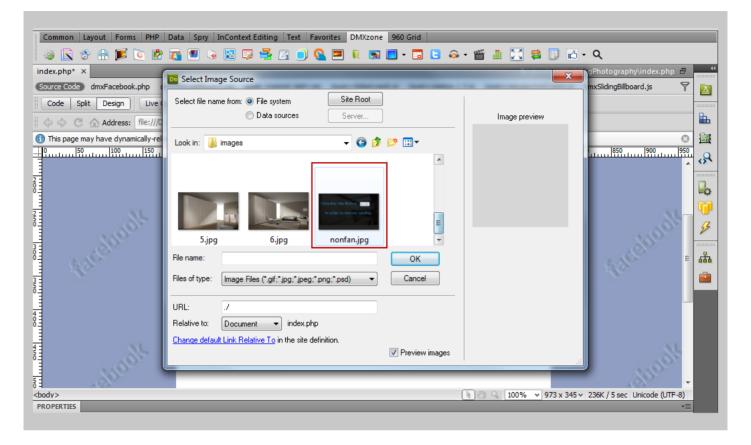

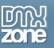

9. In order to make it visible only to non fans, click the image (1), open the Facebook Fan Page menu (2) and select Show if User is Not a Fan menu item (3).

\*Note: Do not forget to switch the **Run mode to: Online on Facebook** upon saving, when you include the page in your Custom tab on Facebook.

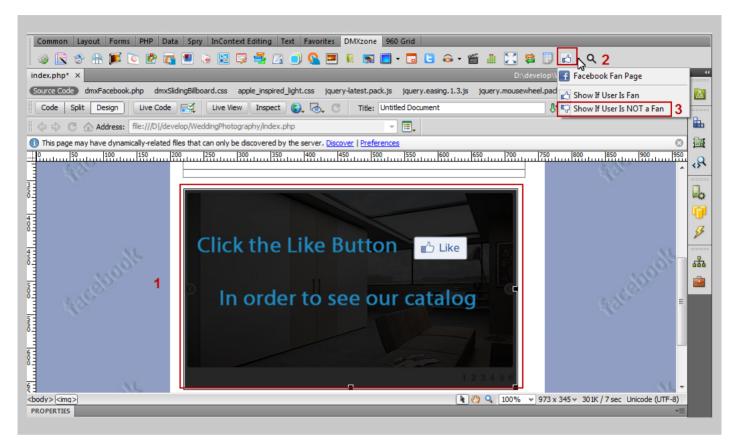

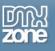

### Video: Using Facebook Fan Page

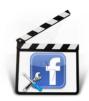

With this <u>movie</u> we will show you how to use <u>Facebook Fan Page</u> and setup a default Landing Tab for your Fan Page.

# Video: Creating Custom Facebook Tab with Sliding Billboard

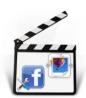

With this <u>movie</u> we show you how to use <u>Sliding Billboard</u> in your Facebook Custom Tab/App with the help of <u>Facebook Fan Page</u>.